# **NAME**

resize − set environment and terminal settings to current xterm window size

## **SYNOPSIS**

**resize** [ **−v** | **−u** | **−c** ] [ **−s** [ *row col* ] ]

# **DESCRIPTION**

*Resize* prints a shell command for setting the appropriate environment variables to indicate the current size of *xterm* window from which the command is run.

*Resize* determines the command through several steps:

- first, it finds the name of the user's shell program. It uses the **SHELL** variable if set, otherwise it uses the user's data from /etc/passwd.
- then it decides whether to use Bourne shell syntax or C-Shell syntax. It uses a built-in table of known shells, which can be overridden by the **−u** and **−c** options.
- then *resize* asks the operating system for the terminal settings. This is the same information which can be manipulated using *stty*.
- then *resize* asks the terminal for its size in characters. Depending on whether the "**−s** option is given, *resize* uses a different escape sequence to ask for this information.
- at this point, *resize* attempts to update the terminal settings to reflect the terminal window's size in pixels:
	- if the **−s** option is used, *resize* then asks the terminal for its size in pixels.
	- otherwise, *resize* asks the operating system for the information and updates that after ensuring that the window's dimensions are a multiple of the character height and width.
	- in either case, the updated terminal settings are done using a different system call than used for *stty*.
- then *resize* updates the terminal settings to reflect any altered values such as its size in rows or columns. This affects the values shown by *stty*.
- finally, *resize* generates shell commands for setting the environment variables, and writes that to the standard output.

## **OPTIONS**

The following options may be used with *resize*:

- **−c** This option indicates that C shell commands should be generated even if the user's current shell does not appear to use C shell syntax.
- **−s** [*rows columns*]

This option indicates that Sun console escape sequences will be used instead of the VT100-style *xterm* escape codes. If *rows* and *columns* are given, *resize* will ask the *xterm* to resize itself using those values.

Both of the escape sequences used for this option (first to obtain the window size and second to modify it) are subject to *xterm*'s **allowWindowOps** resource setting. The window manager may also choose to disallow the change.

The VT100-style escape sequence used to determine the screen size always works for VT100-compatible terminals. VT100s have no corresponding way to modify the screensize.

- **−u** This option indicates that Bourne shell commands should be generated even if the user's current shell does not appear to use Bourne shell syntax.
- **−v** This causes *resize* to print a version number to the standard output, and then exit.

Note that the Sun console escape sequences are recognized by XFree86 *xterm* and by *dtterm*. The *resize* program may be installed as *sunsize*, which causes makes it assume the **−s** option.

The *rows* and *columns* arguments must appear last; though they are normally associated with the **−s** option, they are parsed separately.

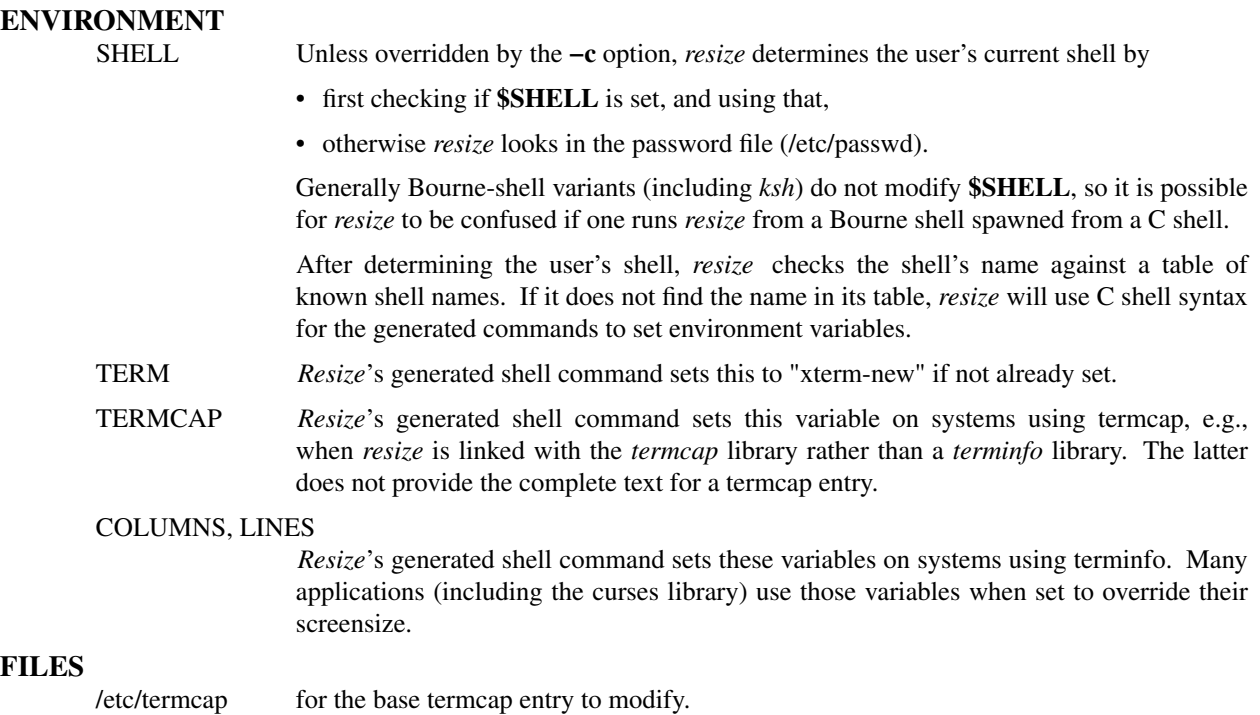

˜/.cshrc user's alias for the command.

# **EXAMPLES**

For *resize*'s output to take effect, *resize* must either be evaluated as part of the command line (usually done with a shell alias or function) or else redirected to a file which can then be read in. From the C shell (usually known as */bin/csh*), the following alias could be defined in the user's *.cshrc*:

% alias rs 'set noglob; eval `resize`'

After resizing the window, the user would type:

% rs

Users of versions of the Bourne shell (usually known as */bin/sh*) that don't have command functions will need to send the output to a temporary file and then read it back in with the "." command:

\$ resize > /tmp/out \$./tmp/out

#### **AUTHORS**

Mark Vandevoorde (MIT-Athena), Edward Moy (Berkeley) Thomas Dickey (invisible-island.net). Copyright (c) 1984, 1985 by X Consortium See *X*(7) for a complete copyright notice.

### **SEE ALSO**

 $use\_env(3x)$  $\operatorname{csh}(1)$ , stty $(1)$ , tset $(1)$  $xterm(1)$